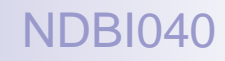

### Big Data Management and NoSQL Databases

Lecture 3. Apache Hadoop

Doc. RNDr. Irena Holubova, Ph.D. [holubova@ksi.mff.cuni.cz](mailto:holubova@ksi.mff.cuni.cz)

<http://www.ksi.mff.cuni.cz/~holubova/NDBI040/>

### Apache Hadoop

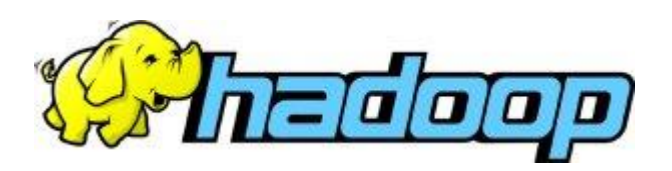

- Open-source software framework
- Running of applications on large clusters of commodity hardware
	- □ Multi-terabyte data-sets
	- $\square$  Thousands of nodes
- **Implements MapReduce**
- Derived from Google's MapReduce and Google File System (GFS)
	- □ Not open-source

#### Apache Hadoop Modules

#### Hadoop Common

- Common utilities
- □ Support for other Hadoop modules
- Hadoop Distributed File System (HDFS)
	- Distributed file system
	- $\Box$  High-throughput access to application data

#### **Hadoop YARN**

- $\Box$  Framework for job scheduling and cluster resource management
- $\blacksquare$  Hadoop MapReduce  $\left\langle \blacksquare \right\rangle$ 
	- $\Box$  YARN-based system for parallel processing of large data sets

#### Apache Hadoop Hadoop-related Projects

- Avro a data serialization system
- Cassandra a scalable multi-master database with no single points of failure
- Chukwa a data collection system for managing large distributed systems
- $\blacksquare$  HBase a scalable, distributed database that supports structured data storage for large tables
- Hive data warehouse infrastructure that provides data summarization and ad hoc querying
- Mahout scalable machine learning and data mining library
- Pig high-level data-flow language and execution framework for parallel computation
- ZooKeeper high-performance coordination service for distributed applications

#### HDFS (Hadoop Distributed File System) Basic Features

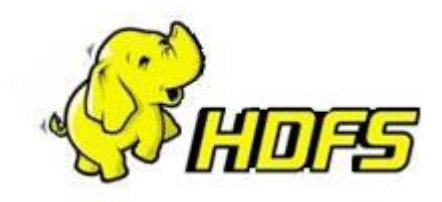

- **Firmelle and open source**
- $\blacksquare$  High quality
- Crossplatform
	- □ Pure Java

 $\Box$  Has bindings for non-Java programming languages

- Fault-tolerant
- **Highly scalable**

#### **HDFS** Fault Tolerance

- Idea: "failure is the norm rather than exception" □ A HDFS instance may consist of thousands of machines
	- Each storing a part of the file system's data
	- $\Box$  Each component has non-trivial probability of failure
- $\rightarrow$  Assumption: "There is always some component that is non-functional."
	- □ Detection of faults
	- □ Quick, automatic recovery

#### **HDFS** Data Characteristics

#### ■ Assumes:

- $\Box$  Streaming data access
- $\Box$  Batch processing rather than interactive user access
- Large data sets and files
- Write-once / read-many
	- $\Box$  A file once created, written and closed does not need to be changed
		- **Or not often**
	- $\Box$  This assumption simplifies coherency
- Optimal applications for this model: MapReduce, webcrawlers, …

#### **HDFS** NameNode, DataNodes

- **Master/slave architecture**
- HDFS exposes file system namespace
- **File is internally split into one or more blocks**  $\Box$  Typical block size is 64MB (or 128 MB)
- $\blacksquare$  NameNode = master server that manages the file system namespace + regulates access to files by clients
	- $\Box$  Opening/closing/renaming files and directories
	- $\Box$  Determines mapping of blocks to DataNodes
- $\blacksquare$  DataNode = serves read/write requests from clients + performs block creation/deletion and replication upon instructions from NameNode
	- □ Usually one per node in a cluster
	- Manages storage attached to the node that it runs on

#### **HDFS Architecture**

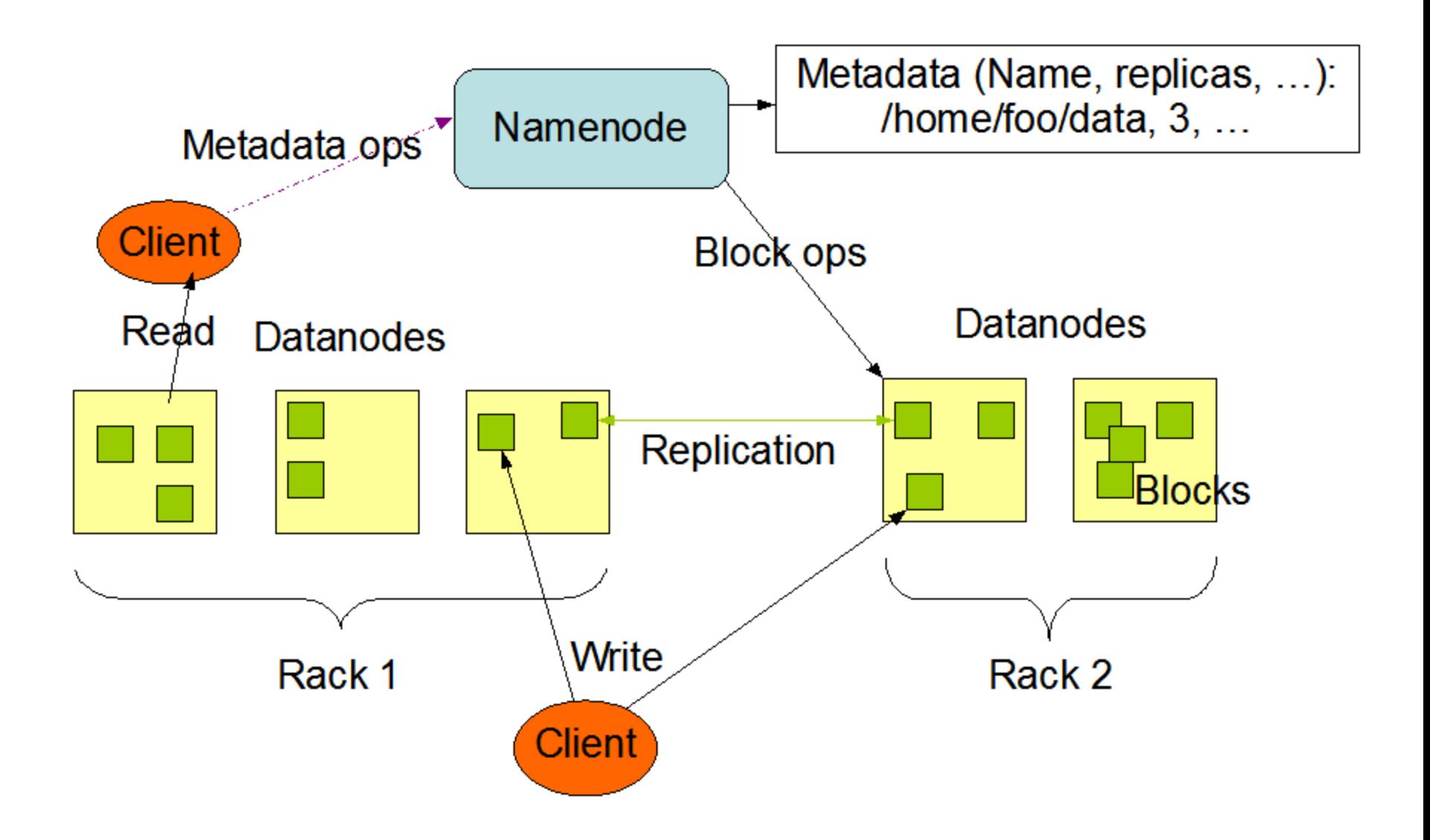

#### HDFS Namespace

- Hierarchical file system □ Directories and files
- Create, remove, move, rename, ...
- NameNode maintains the file system
	- $\Box$  Any meta information changes to the file system are recorded by the NameNode
- An application can specify the number of replicas of the file needed
	- $\Box$  Replication factor of the file
	- The information is stored in the NameNode

#### **HDFS** Data Replication

- HDFS is designed to store very large files across machines in a large cluster
	- $\Box$  Each file is a sequence of blocks
	- All blocks in the file are of the same size
		- Except the last one
		- **Block size is configurable per file**
- Blocks are replicated for fault tolerance

 $\Box$  Number of replicas is configurable per file

■ NameNode receives HeartBeat and BlockReport from each DataNode

BlockReport contains a list of all blocks on a DataNode

**Block Replication** 

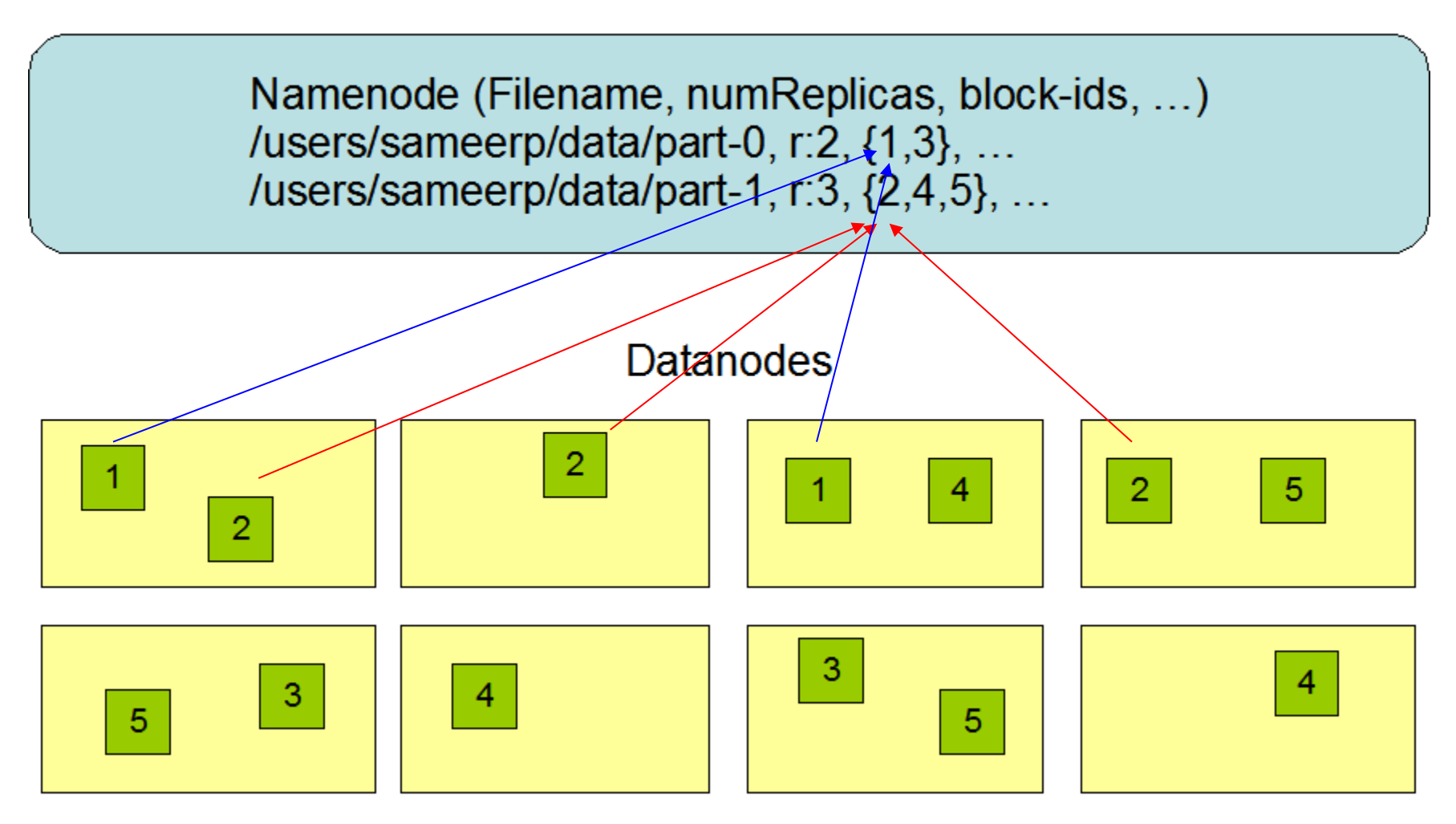

#### HDFS Replica Placement

- Placement of the replicas is critical to reliability and performance
- Rack-aware replica placement  $=$  to take a node's physical location into account while scheduling tasks and allocating storage
	- $\Box$  Needs lots of tuning and experience
- Idea:
	- $\Box$  Nodes are divided into racks
	- □ Communication between racks through switches
	- Network bandwidth between machines on the same rack is greater than those in different racks
- NameNode determines the rack id for each DataNode

#### HDFS Replica Placement

- **First idea: replicas should be placed on different racks** 
	- Prevents losing data when an entire rack fails
	- Allows use of bandwidth from multiple racks when reading data
		- **Multiple readers**
	- $\Box$  Writes are expensive (transfer to different racks)
		- We need to write to all replicas
- Common case: replication factor is 3
	- $\Box$  Replicas are placed:
		- One on a node in a local rack
		- **n** One on a different node in the local rack
		- **One on a node in a different rack**
	- Decreases the inter-rack write traffic

#### HDFS How NameNode Works?

- Stores HDFS namespace
- Uses a transaction log called EditLog to record every change that occurs to the file system's meta data  $\Box$  E.g., creating a new file, change in replication factor of a file, ..  $\Box$  EditLog is stored in the NameNode's local file system
- $\blacksquare$  Fslmage entire file system namespace + mapping of blocks to files + file system properties
	- □ Stored in a file in NameNode's local file system
	- $\Box$  Designed to be compact
		- **Loaded in NameNode's memory**
		- 4 GB of RAM is sufficient

## HDFS

How NameNode Works?

- When the filesystem starts up:
	- 1. It reads the FsImage and EditLog from disk
	- 2. It applies all the transactions from the EditLog to the in-memory representation of the FsImage
	- 3. It flushes out this new version into a new FsImage on disk = checkpoint
	- 4. It truncates the edit log
- Checkpoints are then built periodically
- Recovery = last checkpointed state

#### HDFS How DataNode Works?

- Stores data in files in its local file system Has no knowledge about HDFS file system
- Stores each block of HDFS data in a separate file
- Does not create all files in the same directory
	- Local file system might not be support it
	- Uses heuristics to determine optimal number of files per directory
	- When the file system starts up:
		- 1. It generates a list of all HDFS blocks = BlockReport
		- 2. It sends the report to NameNode

#### **HDFS** Failures

- **Primary objective: to store data reliably in** the presence of failures
- Three common failures: NameNode failure DataNode failure □ Network partition

#### HDFS Failures

- Network partition can cause a subset of DataNodes to lose connectivity with NameNode
	- $\Box$  NameNode detects this condition by the absence of a Heartbeat message
	- NameNode marks DataNodes without HearBeat and does not send any IO requests to them
	- $\Box$  Data registered to the failed DataNode is not available to the HDFS
- The death of a DataNode may cause replication factor of some of the blocks to fall below their specified value  $\rightarrow$ re-replication
	- $\Box$  Also happens when replica is corrupted, hard disk fails, replication factor is increased, …

#### **HDFS** API

- Java API for application to use
	- $\Box$  Python access can be used
	- $\Box$  C language wrapper for Java API is available
- **HTTP** browser can be used to browse the files of a HDFS instance
- Command line interface called the FS shell
	- $\Box$  Lets the user interact with data in the HDFS
	- The syntax of the commands is similar to bash
	- $\Box$  e.g., to create a directory / foodir
		- /bin/hadoop fs –mkdir /foodir
- **Browser interface is available to view the namespace**

Hadoop file system

**[http://hadoop.apache.org/docs/r0.19.2/hdfs\\_shell.html](http://hadoop.apache.org/docs/r0.19.2/hdfs_shell.html)**

### Hadoop MapReduce

#### ■ MapReduce requires:

- □ Distributed file system
- $\Box$  Engine that can distribute, coordinate, monitor and gather the results

#### ■ Hadoop: HDFS + JobTracker + TaskTracker

- JobTracker (master) = scheduler
- □ TaskTracker (slave per node) is assigned a Map or Reduce (or other operations)
	- $\blacksquare$  Map or Reduce run on a node  $\rightarrow$  so does the TaskTracker
	- $\blacksquare$  Each task is run on its own JVM

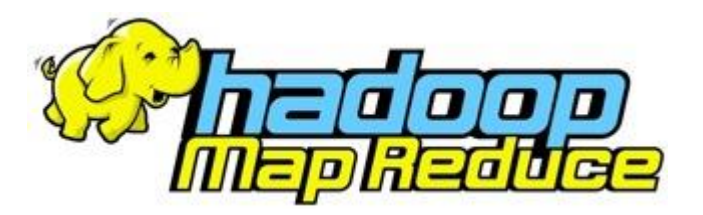

### Preparing for 'grep' Example in Hadoop

- Hadoop's jobs operate within the HDFS □ Read input from HDFS, write output to HDFS
- To prepare:
	- Download, e.g., a free electronic book
	- $\Box$  Load the file into HDFS

bin/hadoop fs -copyFromLocal book.txt /book.txt

### Using 'grep' within Hadoop

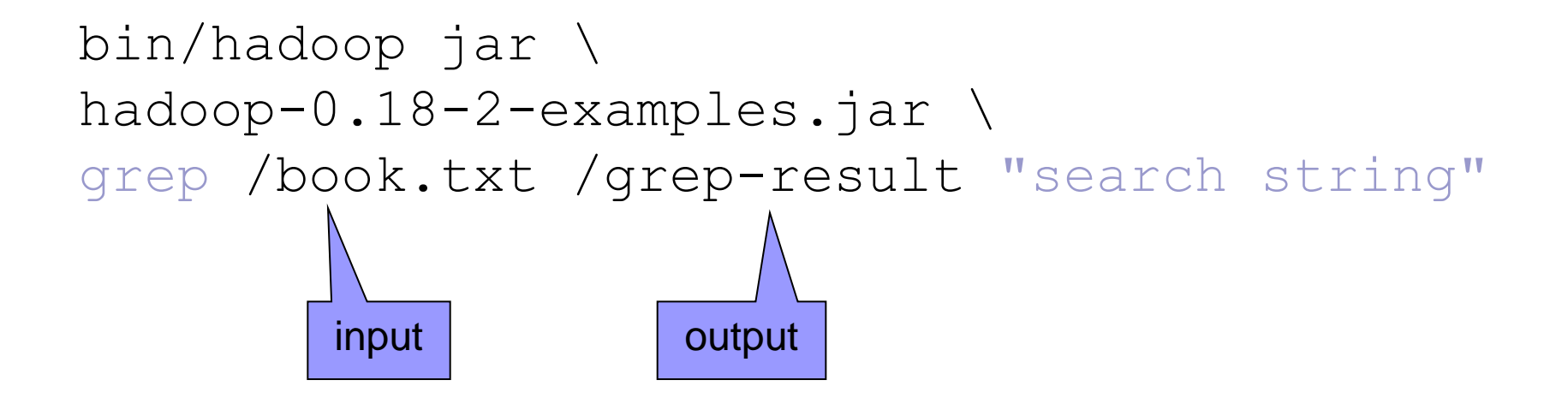

bin/hadoop fs -ls /grep-result

#### How 'grep' in Hadoop Works Bigger Example

- The program runs two Map/Reduce jobs in sequence
	- First job: counts how many times a matching string occurred
	- Second job: sorts matching strings by their frequency and stores the output in a single output file
- **The first job:** 
	- Each mapper:
		- **Takes a line as input and matches the given regular expression**
		- **Extracts all matching strings and emits** (matching string, 1) pairs
	- □ Each reducer:
		- Sums the frequencies of each matching string
	- $\Box$  The output is a sequence of files containing the matching string and frequency
		- Combiner: sums the frequency of strings from a local map output

### How 'grep' in Hadoop Works

#### ■ The second job:

 $\Box$  Takes the output of the first job as input

- **Mapper is an inverse map**
- **Reducer is an identity reducer**
- $\Box$  The number of reducers is one  $\rightarrow$  the output is stored in one file
	- Sorted by the frequency in a descending order

# MapReduce

JobTracker (Master)

- Like a scheduler:
	- 1. A client application is sent to the JobTracker
	- 2. It "talks" to the NameNode (= HDFS master) and locates the TaskTracker (Hadoop client) near the data
	- 3. It moves the work to the chosen TaskTracker node

#### MapReduce TaskTracker (Client)

- Accepts tasks from JobTracker
	- Map, Reduce, Combine, …
	- $\Box$  Input, output paths
- $\blacksquare$  Has a number of slots for the tasks
	- Execution slots available on the machine (or machines on the same rack)
- Spawns a separate JVM for execution of a task
- Indicates the number of available slots through the hearbeat message to the JobTracker
	- $\Box$  A failed task is re-executed by the JobTracker

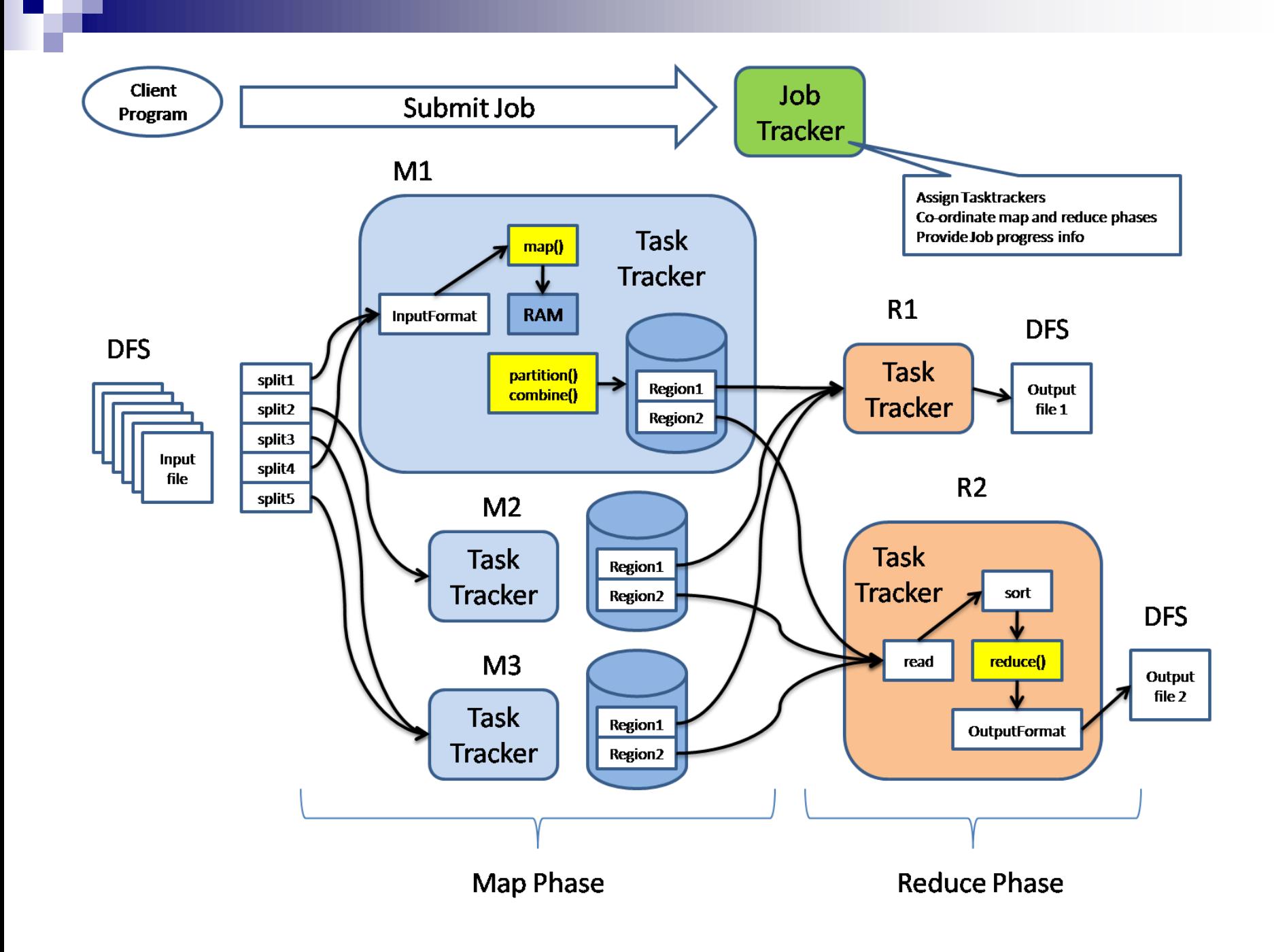

#### Job Launching JobConf

- For launching program:
	- 1. Create a JobConf to define a job
		- **EXECONFIGURATION**
	- 2. Submit JobConf to JobTracker and wait for completion
	- JobConf involves:
		- Classes implementing Mapper and Reducer interfaces
			- JobConf.**setMapperClass**()
			- JobConf.**setReducerClass**()
		- $\Box$  Input and output formats
			- JobConf.**setInputFormat**(TextInputFormat.class)
			- JobConf.**setOutputFormat**(TextOutputFormat.class)
		- □ Other options:
			- JobConf.**setNumReduceTasks**()
			- …

## Job Launching

InputFormat, OutputFormat

Define how the persistent data is read and written

#### **n** InputFormat

- $\Box$  Splits the input to determine the partial input to each map task
- $\Box$  Defines a RecordReader that reads key, value pairs that are passed to the map task

#### **DutputFormat**

 $\Box$  Given the key, value pairs and a filename, it writes the reduce task output to a persistent store

#### Job Launching **JobClient**

- JobConf is passed to JobClient.**runJob**() or JobClient.**submitJob**()
	- $\Box$  runJob() blocks waits until the job finishes
	- $\Box$  submitJob() does not block
		- Poll for status to make running decisions
		- Avoid polling with JobConf.**setJobEndNotificationURI**()  $\Box$  Provide a URI to be invoked when the job finishes

#### **JobClient**

- Determines proper division of input into InputSplits
- Sends job data to master JobTracker server

### Mapper

#### The user provides an instance of Mapper

- □ Should extend MapReduceBase
- □ Should implement interface Mapper
	- **Override function map**
- □ Emits (k<sub>2</sub>, v<sub>2</sub>) with output.collect (k2, v2)
- **Exists in separate process from all other instances of** Mapper
	- $\Box$  No data sharing

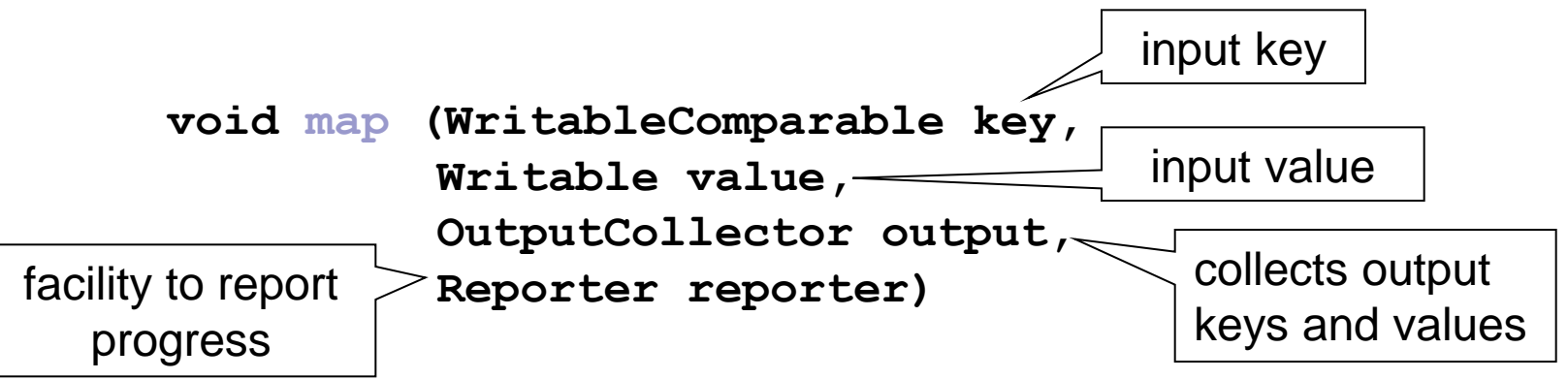

#### **public static class Map**

 **}**

 **}**

**}**

 **extends MapReduceBase**

```
 implements Mapper<LongWritable, Text, Text, IntWritable> {
```

```
private final static IntWritable one = new IntWritable(1);
private Text word = new Text();
```

```
public void map(LongWritable key, 
                 Text value, 
                 OutputCollector<Text, IntWritable> output, 
                 Reporter reporter) throws IOException {
     String line = value.toString();
     StringTokenizer tokenizer = new StringTokenizer(line);
     while (tokenizer.hasMoreTokens()) {
           word.set(tokenizer.nextToken());
           output.collect(word, one);
```
### What is Writable and Reporter?

- Hadoop defines its own "box" classes for strings (Text), integers (IntWritable), …
	- **□ All values are instances of Writable**
	- □ All keys are instances of WritableComparable
- $\blacksquare$  Reporter allows simple asynchronous feedback
	- $\Box$  incrCounter (Enum key, long amount)
	- $\square$  setStatus (String msg)

### Partitioner

■ Controls which of the R reduce tasks the intermediate key is sent for reduction

#### **int getPartition(K2 key, V2 value, int numPartitions)**

- Outputs the partition number for a given key
- One partition = one Reduce task
- HashPartitioner used by default Uses key.**hashCode**() to return partition number
- **JobConf sets Partitioner implementation**

### Reducer

**reduce(WritableComparable key, Iterator values, OutputCollector output, Reporter reporter)**

- Keys & values sent to one partition all go to the same reduce task
- Calls are sorted by key

```
public static class Reduce
    extends MapReduceBase 
    implements Reducer<Text, IntWritable, Text, IntWritable> {
    public void reduce(Text key, 
                    Iterator<IntWritable> values,
                    OutputCollector<Text, IntWritable> output, 
                    Reporter reporter) throws IOException {
          int sum = 0;
          while (values.hasNext()) {
                sum += values.next().get();
          }
          output.collect(key, new IntWritable(sum));
       }
```
**}**

### Design Questions to Ask

- From where will my input come?
	- □ InputFileFormat
- How is my input structured?
	- RecordReader
		- **LineRecordReader, KeyValueRecordReader**
	- $\Box$  (Do not reinvent the wheel.)
- Mapper and Reducer classes
	- □ Do Key (WritableComparator) and Value (Writable) classes exist?
- Do I need to count anything while job is in progress?
- Where is my output going?
- Executor class
	- $\Box$  What information do my map/reduce classes need?
	- $\Box$  Must I block, waiting for job completion?

### References

- Apache Hadoop: <http://hadoop.apache.org/>
- <http://wiki.apache.org/hadoop/>
- Hadoop: The Definitive Guide, by Tom White, 2nd edition, Oreilly's, 2010
- Dean, J. and Ghemawat, S. 2008. MapReduce: **Simplified Data Processing on Large Clusters**. Communication of ACM 51, 1 (Jan. 2008), 107-113.